## 1 Decimal arithmetic **Binary-coded decimal (BCD) notation Decimal digits encoded in nibbles** Byte can represent  $\bullet$  0d00 -> 0x00 = 0b00000000 to  $\bullet$  0d99 -> 0x99 = 0b10011001 Adding 0x26 and 0x35 gives 0x5B, but we want 0x61

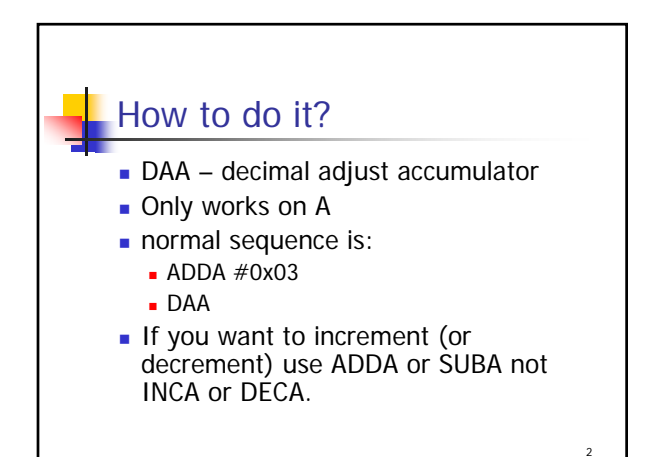

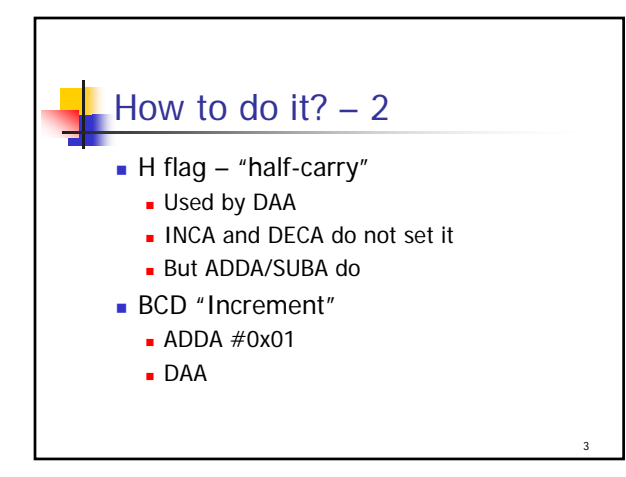

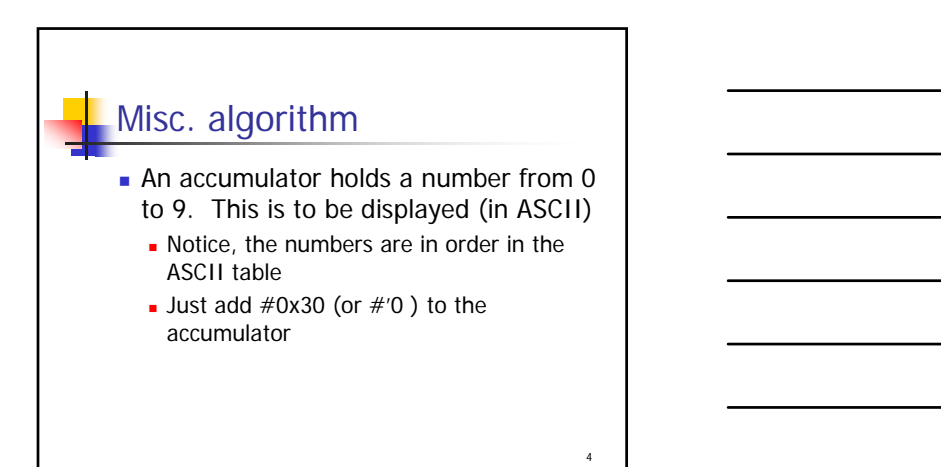

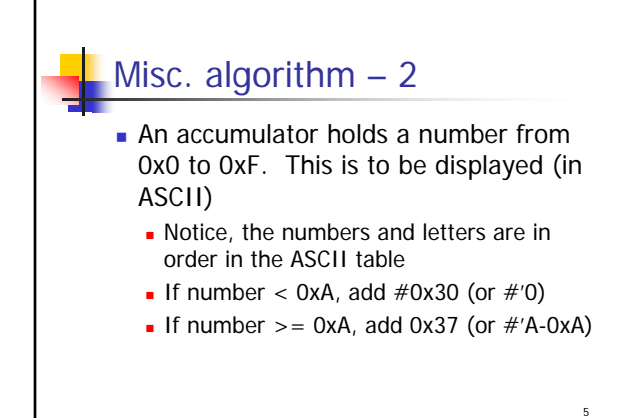

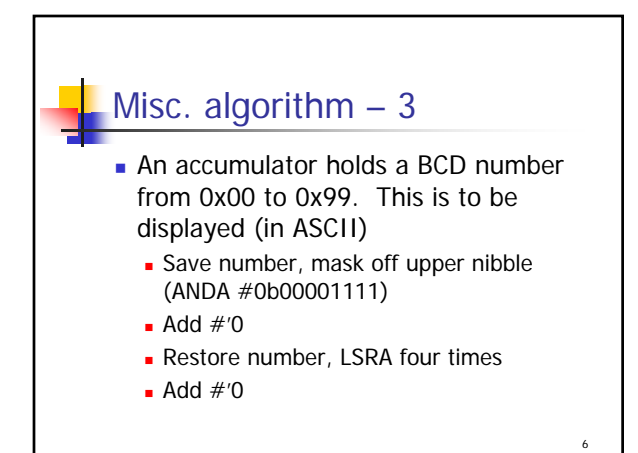

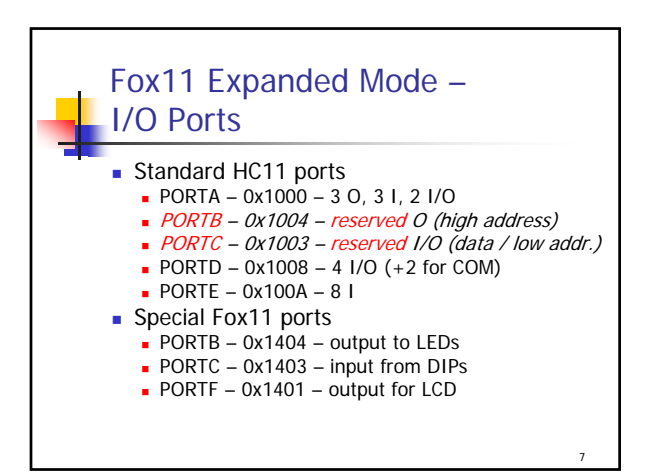

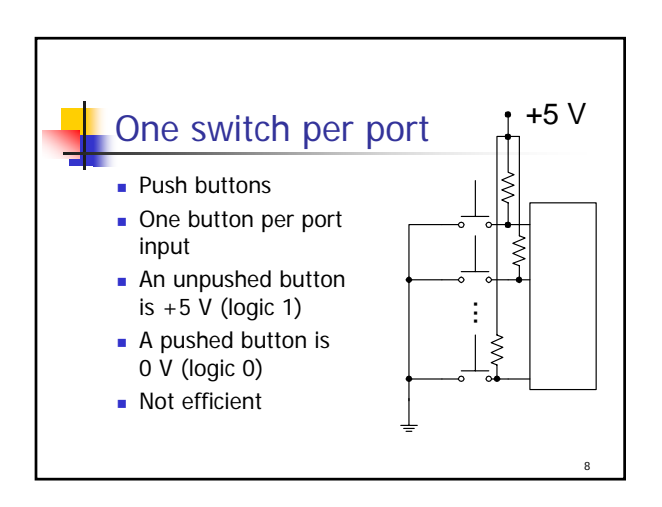

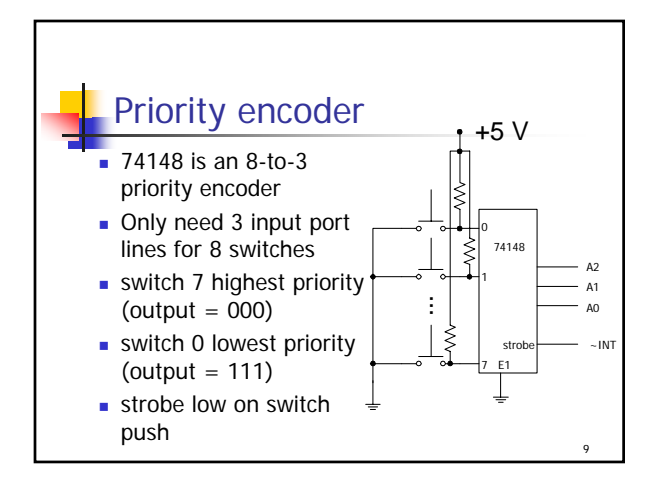

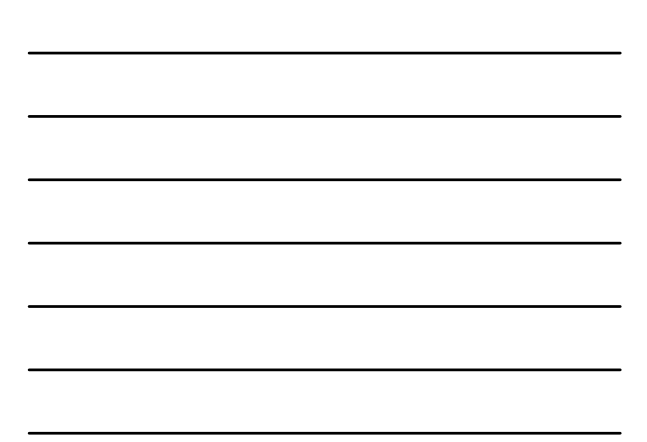

## Keypad Matrix – Fox11

- Switches across the rows and columns
- **Columns connected as outputs (from** processor)
- **Pull rows high, connect to input (to** processor)
- **E** "Scan" by pulling each column low sequentially – look for low in row

10

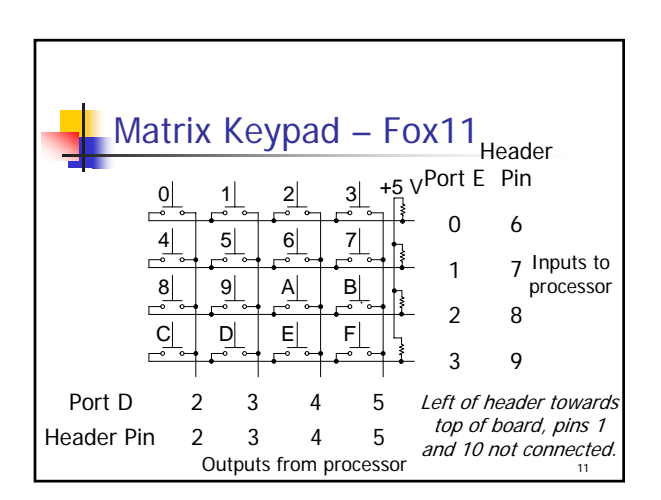

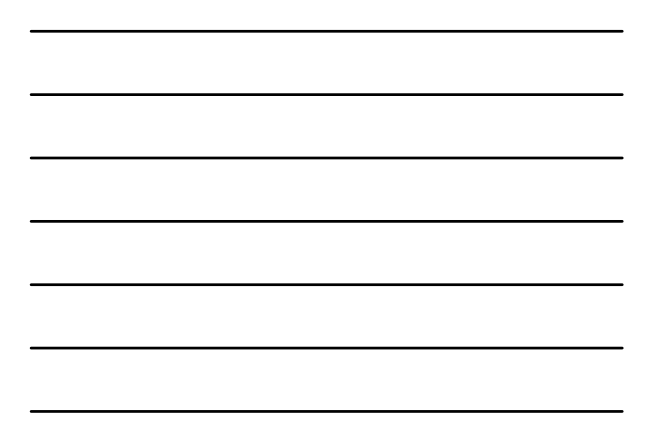

## 12 Scanning sequence – Fox11 Set ddrd to 0xXX111110 (final 10 is for COM) ■ Set portd[2:5] to one ■ Set portd[2] to zero Check porte[0:3], if any zeroes, found the row/column If no zeros, set portd[3] to zero and portc[2] back to one ■ Check porte[0:3], if any zeroes, found row/column Repeat until checked all 4 rows

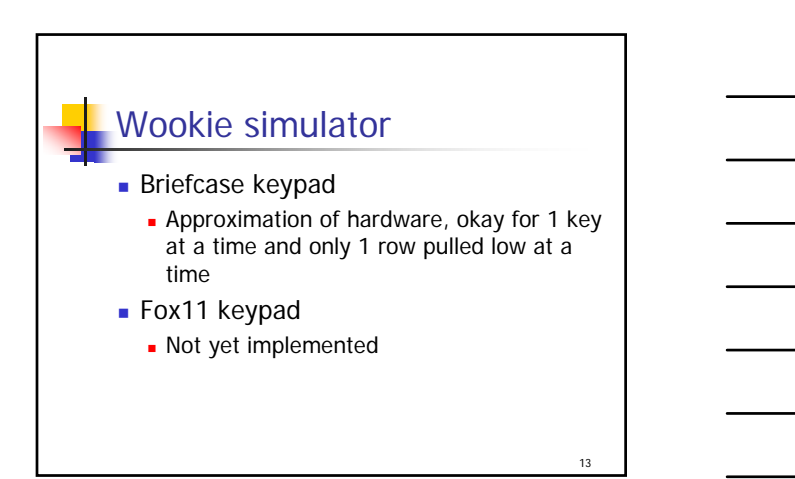

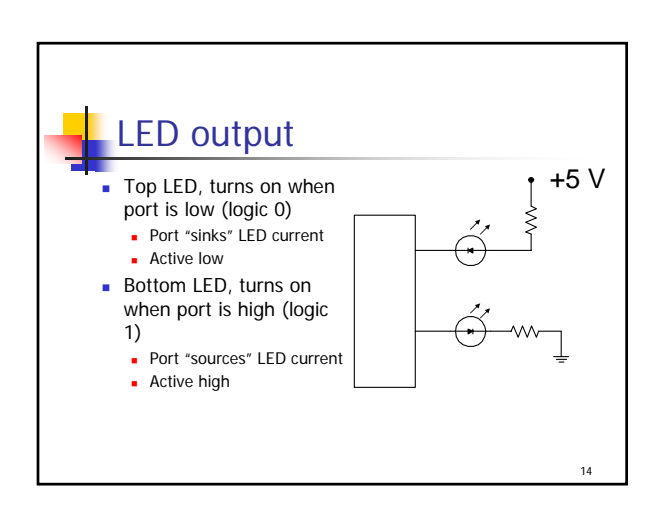